SAP ABAP table T77RCF\_SM\_GROUPT {Search Template Groups}

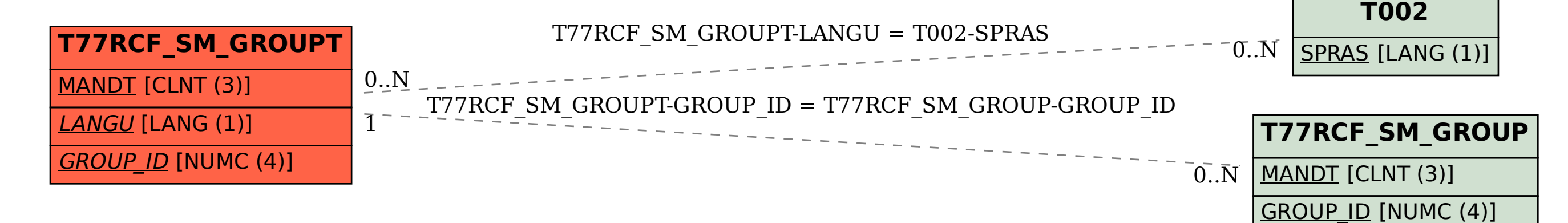